# Prince of Persia Specifications of File Formats

## Princed Development Team

## January 5, 2008

## Contents

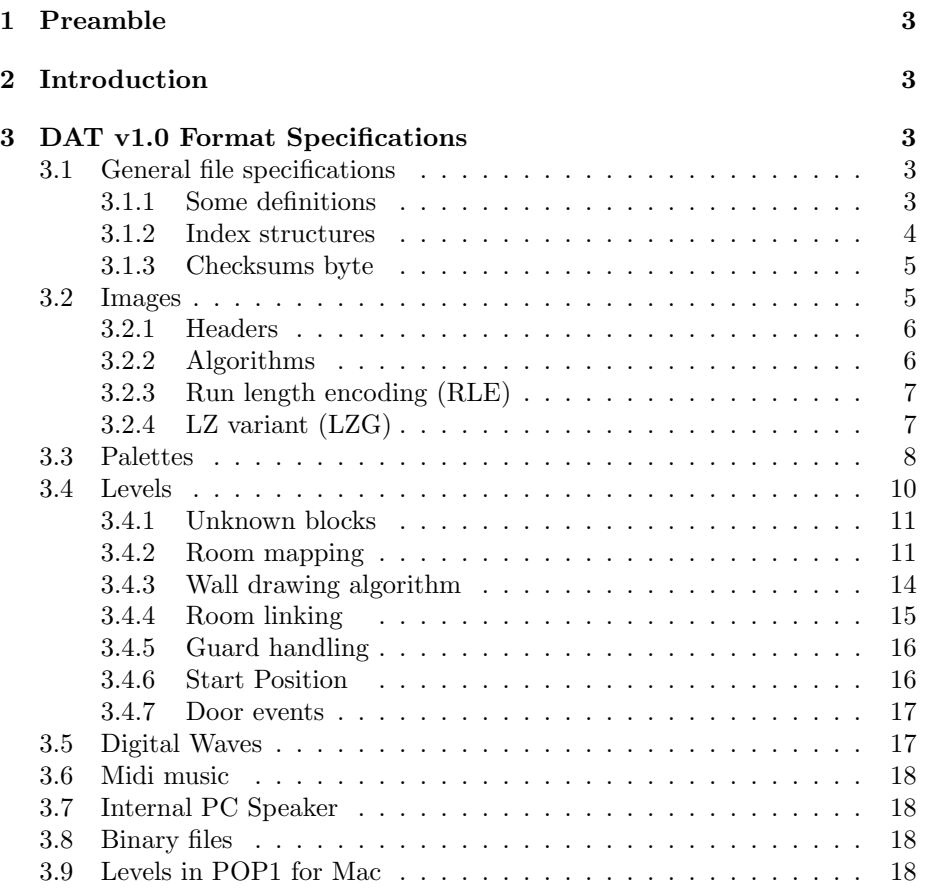

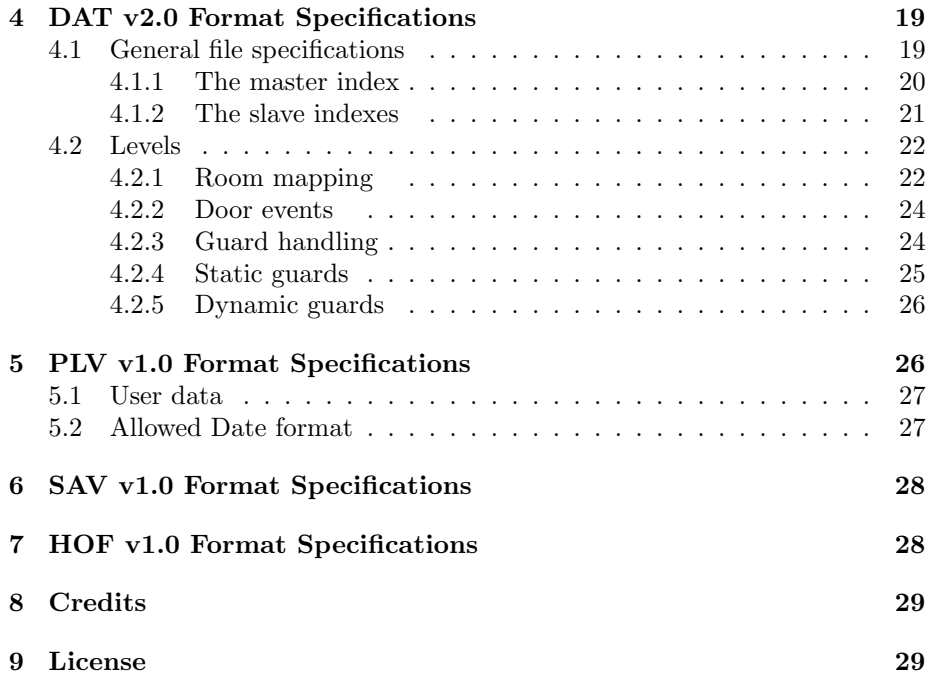

## 1 Preamble

This file was written thanks to the hard work on reverse engineering made by several people, see the credits section. In case you find any mistake in the text please report it. A copy of this document should be available in our official site at http://www.princed.org.

## 2 Introduction

There are two versions of the DAT file format: DAT v1.0 used in POP 1.x and DAT v2.0 used in POP 2. In this document we will specify DAT v1.0.

DAT files were made to store levels, images, palettes, wave, midi and internal speaker sounds. Each type has its own format as described below in the following sections.

As the format is very old and the original game was distributed in disks, it is normal to think that the file format uses some kind of checksum validation to detect file corruptions.

DAT files are indexed, this means that there is an index and you can access each resource through an ID that is unique for the resource inside the file.

Images store their height and width but not their palette, so the palette is another resource and must be shared by a group of images.

PLV files use the extension defined to support a format with only one level inside.

Both versions of DAT are supported and may be manipulated by PR. This program works like an archive manager (i.e. pkzip) and extracts the files in known formats that may be handled by other programs. For more information about PR check the Princed home page at http://www.princed.org.

In this document you will also find the SAV and HOF format specifications and the algorithm used by POP1 to draw the dungeon walls.

## 3 DAT v1.0 Format Specifications

## 3.1 General file specifications

All DAT files have an index, this index has one entry per item with information on each one.

The index is stored at the very end of the file. But may be located reading the first 6 bytes (as headers) of the file, that are reserved to locate the index and know it's size. The sum of the location and the index size should be the size of the file.

### 3.1.1 Some definitions

Let's define the numbers as:

- SC Signed char: 8 bits, the first bit is for the sign and the 7 last for the number. If the first bit is a 0, then the number is positive, if not the number is negative, in that case invert all bits and add 1 to get the positive number. i.e. -1 is FF (1111 1111), 1 is 01 (0000 0001) Range: -128 to 127 1 byte
- UC Unsigned char: 8 bits that represent the number. i.e. 32 is 20 (0010 0000) Range: 0 to 255 1 byte
- US Unsigned Short: Little endian, 16 bits, storing two groups of 8 bits ordered from the less representative to the most representative without sign. i.e. 65534 is FFFE in hex and is stored FE FF (1111 1110 1111 1111) Range: 0 to 65535 2 bytes
- SS Signed Short: Little endian, 16 bits, storing two groups of 8 bits ordered from the less representative to the most representative with sign. If the first byte is 0 then the number is positive, if not the number is negative, in that case invert all bits and add 1 to get the positive number. i.e. -2 is FFFE in hex and is stored FE FF (1111 1110 1111 1111) Range: -32768 to 32767 2 bytes
- UL Unsigned long: Little endian, 32 bits, storing four groups of 8 bits each ordered from the less representative to the most representative without sign. i.e. 65538 is 00010002 in hex and is stored 02 00 01 00 (0000 0010 0000 0000 0000 0001 0000 0000) Range: 0 to  $2^{32} - 1$ 4 bytes

Sizes will always be expressed in bytes unless another unit is specified.

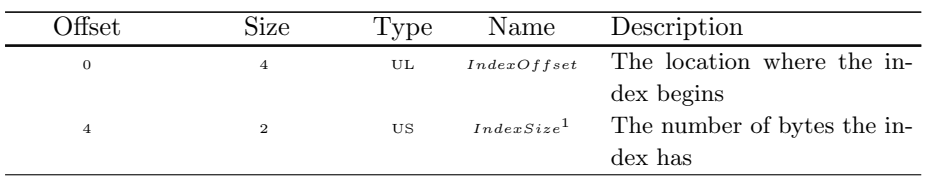

## 3.1.2 Index structures

 $^{1}IndexOffset + IndexSize = filesize$ 

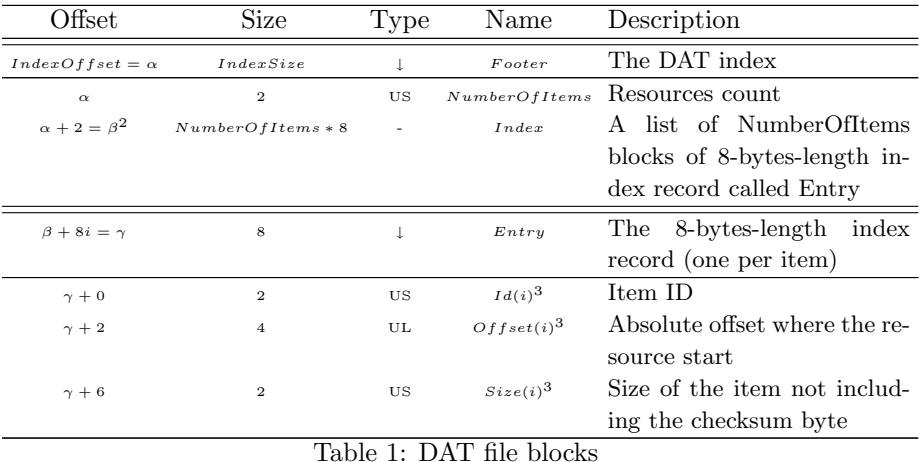

Note: POP1 doesn't validate the DAT file checking  $IndexOffset +$ IndexSize = FileSize, this means you can append data at the end of the file.

PR validates that  $IndexOffset + IndexSize \leq FileSize$ . It also compares IndexSize with  $8 * numberOfItems + 2$  to determine if a file is a valid POP1 DAT file.

#### 3.1.3 Checksums byte

There is a checksum byte for each item (resource), this is the first byte of the item, the rest of the bytes are the item data. The item type is not stored and may only be determined by reading the data and applying some filters, unfortunately this method may fail. When you extract an item you should know what kind of item you are extracting.

If you add (sum) the whole item data including checksum and take the less representative byte (modulus 256) you will get the sum of the file. This sum must be FF in hex (255 in UC or -1 in SC). If the sum is not FF, then adjust the checksum in order to set this value to the sum. The best way to do that is adding all the bytes in the item data (excluding the checksum) and inverting all the bits. The resulting byte will be the right checksum.

From now on the specification are special for each data type (that means we won't include the checksum byte anymore).

### 3.2 Images

Images are stored compressed and have a header and a compressed data area. Each image only one header with 6 bytes in it as follows

<sup>&</sup>lt;sup>2</sup>so  $IndexSize = 8 * numberOfItems + 2$ 

<sup>&</sup>lt;sup>3</sup>with  $0 \leq i < numberOfItems$ 

#### 3.2.1 Headers

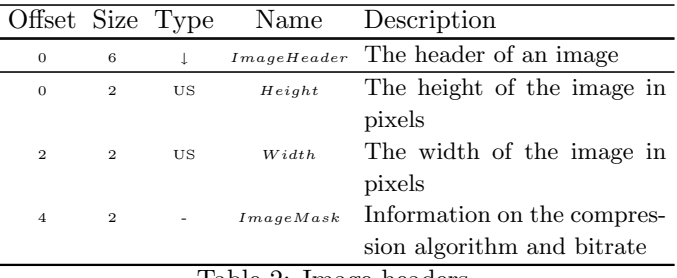

Table 2: Image headers

ImageMask is a set of bits where:

- $\diamond$  the first 8 are zeros
- $\diamond$  the next 4 are the resolution so if it is 1011 (B in hex) then the image has 16 colours; and if it is 0000 (0 in hex) then the image has 2 colours. To calculate the bits per pixel there are in the image, just take the last 2 bits and add 1. e. g. 11 is 4  $(2^4 = 16 \text{ colours})$  and 00 is 1  $(2^1 = 2 \text{ colours})$ .
- $\diamond$  the last 4 bits are the 5 compression types (from 0 to 4) as specified in Table 3.

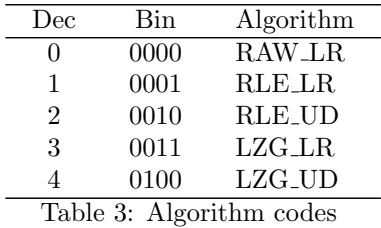

The following data in the resource is the image compressed with the algorithm specified by those 4 bits.

## 3.2.2 Algorithms

RAW LR means that the data has not been compressed in any way, it is used for small images. The format is saved from left to right (LR) serialising a line to the next integer byte if necessary. In case the image was 16 colours, two pixels per byte (4bpp) will be used. In case the image was 2 colours, 8 pixels per byte (1bpp) will be used.

- RLE LR has a Run length encoding (RLE) algorithm, after uncompressed the image can be read as a RAW LR.
- RLE UD is the same as RLE LR except that after uncompressed the bytes in the image must be drawn from up to down and then from left to right.
- LZG\_LR has some kind of variant of the LZ77 algorithm (the sliding windows algorithm), here we named it LZG in honour of Lance Groody, the original coder. After decompressed it may be handled as RAW LR.
- LZG UD Uses LZG compression but is drawn from top to bottom as RLE UD.

### 3.2.3 Run length encoding (RLE)

The first byte is always a control byte, the format is SC. If the control byte is negative, then the next byte must be repeated n times as the bit inverted control byte says, after the next byte (the one that was repeated) another control byte is stored.

If the control byte is positive or zero just copy textual the next  $n$  bytes where  $n$  is the control byte plus one. After that, the next byte is the following control byte.

If you reach a control byte but the image size is passed, then you have completed the image.

### 3.2.4 LZ variant (LZG)

This is a simplified algorithm explanation:

Definition: "print" means to commit a byte into the current location of the output stream.

The output stream is a slide window initialised with zeros. The first byte of the input stream is a maskbyte. For each of the 8 bits in the maskbyte the next actions must be performed: If the bit is 1 print the next unread byte to the slide window If the bit is a zero read the next two bytes as control bytes with the following format (RRRRRRSS SSSSSSSS):

 $\cdot$  6 bits for the copy size number  $(R)$ . Add 3 to this number. Range: 2 to  $2^6 + 2 = 66$ 

 $\cdot$  10 bits for the slide position  $(S)$ . Add 66 to this number. Range:  $2^6 + 2 = 66$  to  $2^6 + 2 + 2^{10} = 1090$ 

Then print in the slide window the next  $R$  bytes that are the same slide window starting with the  $S^{th}$  byte.

After all the maskbyte is read and processed, the following input byte is another maskbyte. Use the same procedure to finish decompressing the file. Remaining unused maskbits should be zeros to validate the file.

This is the modus operandi of the compression algorithm

For each input byte we take a window containing the 1023 previous bytes. If the window goes out of bounds (ie, when the current input byte is before position  $2^{10} = 1024$ , we consider it filled with zeros.

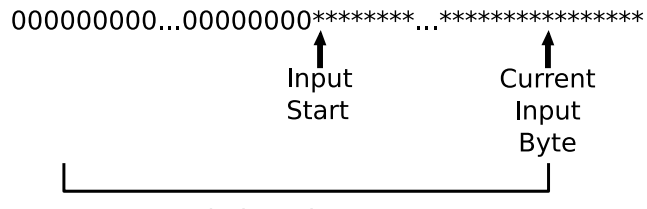

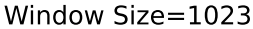

Figure 1: Distribution of the sindow size.

The algorithm works as follows:

```
While there is unread input data:
Create a maskbyte.
 For each bit in the maskbyte (and there is still unread input data):
     Compare the following input bytes with the bytes in the window,
     and search the longest pattern that is equal to the next bytes.
     If we found a pattern of length n > 2:
         Assign 0 to the current bit of the maskbyte.
         In the next 2 bytes of the output, specify the relative
         position and length of the pattern.
         Advance output pointer by 2.
         Advance input pointer by n.
    Else:
         Assign 1 to the current bit of the maskbyte.
         Copy the current input byte in the next output byte.
         Advance output pointer by 1.
         Advance input pointer by 1.
```
For a better understanding of the algorithm we strongly recommend to read the PR source files  $lzg\_uncompress.c$  and  $lzg\_compress.c$  that may be located at https://gforge.lug.fi.uba.ar/plugins/scmcvs/cvsweb.php/PR/src/lib/compression/?cvsroot=freeprince in the PR repository module.

### 3.3 Palettes

Palette resources store a palette for the VGA and patterns for the CGA and EGA. Each palette resource is sized 100 bytes distributed as explained in Table 25:

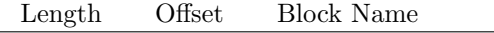

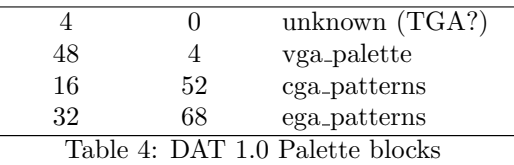

The vga palette block stores 16 records of three bytes each that is the palette in the RGB-18-bits format (6 bits for each colour). Each colour is a number from 0 to 63. Remember to shift the colour bytes by two to get the colour number from 0 to 256. The format is 00rrrrrr 00gggggg 00bbbbbb where rrrrrr is the 6 bit red, gggggg the 6 bits green and bbbbbb the 6 bits blue.

In the case of EGA and CGA, palettes are not stored. The palettes are the standard ones defined by the adapter. In Table 5 the standard palettes are shown.

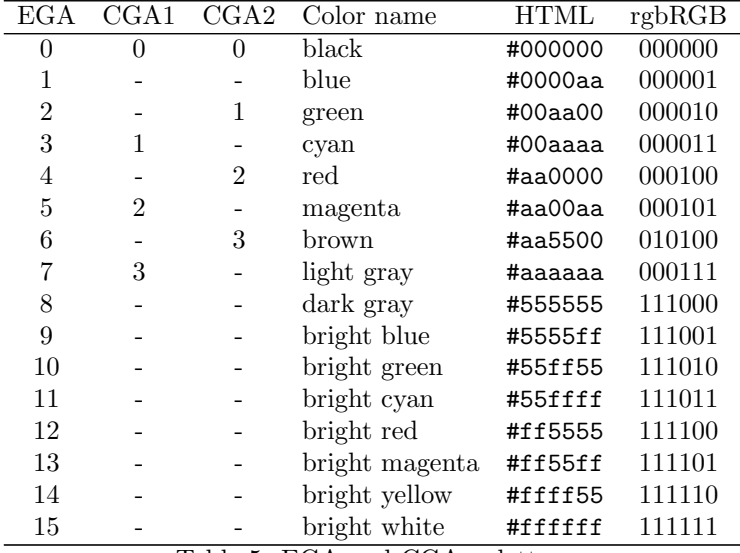

Table 5: EGA and CGA palettes

Where EGA is the only one palette used in EGA mode of the game and CGA1 and CGA2 are the two palettes used in the CGA mode. As the palettes are always the same, but the graphics are in 16 colours, some patterns are used instead of colours. Remember EGA has 16 colours, so is represented in 4 bits and CGA has 4 simultaneous colours represented in 2 bits.

The cga patterns block stores 16 records of one byte each, separated in four parts, so the format is  $a_0a_1b_0b_1c_0c_1d_0d_1$  where aa is a two bit colour in one of the two CGA palettes (palette 1 is normally used in the dungeon environment and 2 in the palace environment).

The pattern is arranged in a 2x2 box and each pixel is denoted:

$$
\begin{array}{c|c} a_0a_1 & b_0b_1 \\ \hline c_0c_1 & d_0d_1 \end{array}
$$

So for example if the entry 1 is 00101000 (0x28) in mode CGA2, the pattern will be a checkerboard of black and green like the following:

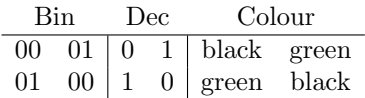

The ega patterns block stores 16 records of two bytes each, this time separated in two parts. So we have again, four parts per record in the format aaaabbbb ccccdddd.

Now, using the EGA entries 0-15 (the four bits are represented) the same patterns as the CGA may be used.

For example, with 00101111 11110010 (0x2ff2) you can create the following pattern:

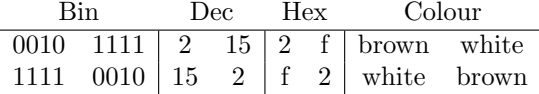

## 3.4 Levels

This table has a summary of the blocks to be used in this section, you can refer it from the text below.

| Length         | Offset | <b>Block Name</b>             |
|----------------|--------|-------------------------------|
| 720            | 0      | pop1_foretable                |
| 720            | 720    | pop1_backtable                |
| 256            | 1440   | door I                        |
| 256            | 1696   | door II                       |
| 96             | 1952   | links                         |
| 64             | 2048   | unknown I                     |
| 3              | 2112   | start_position                |
| 3              | 2115   | unknown II                    |
| $\mathbf{1}$   | 2116   | unknown III                   |
| 24             | 2119   | guard_location                |
| 24             | 2143   | guard_direction               |
| 24             | 2167   | unknown IV $(a)$              |
| 24             | 2191   | unknown IV (b)                |
| 24             | 2215   | guard_skill                   |
| 24             | 2239   | unknown IV (c)                |
| 24             | 2263   | guard_colour                  |
| 16             | 2287   | unknown IV (d)                |
| $\overline{2}$ | 2303   | OF 09 (2319)                  |
|                |        | Table 6: DAT 1.0 Level blocks |

<sup>10</sup>

All levels have a size of 2305, except in the original game, that the potion level has a size of 2304 (may be it was wrong trimmed).

### 3.4.1 Unknown blocks

Blocks described in this section are: Unknown from I to IV.

Unknown III and IV blocks does not affect the level if changed, if you find out what they are used to we will welcome your specification text.

Unknown I may corrupt the level if edited.

We believe unknown II has something to do with the start position, but we do not know about it.

As unknown II were all zeros for each level in the original set, it was a team decision to use those bytes for format extension. If one of them is not the default 00 00 00 hex then the level was extended by the team. Those extensions are only supported by RoomShaker at this moment. To see how those extensions were defined read the appendix I will write some day. For the moment you may contact us if you need to know that.

### 3.4.2 Room mapping

This section explains how the main walls and objects are stored. The blocks involved here are "pop1 foretable" and "pop1 backtable"

In a level you can store a maximum of 24 rooms (also called screens) of 30 tiles each, having three stages of 10 tiles each. Screens are numbered from 1 to 24 (not 0 to 23) because the 0 was reserved for special cases.

The pop1 foretable and pop1 backtable blocks have 24 sub-blocks inside. Those sub-blocks have a size of 30 bytes each and has a room associated. So, for example, the sub-block staring in 0 corresponds to the room 1 and the sub-block starting in 690 corresponds to the room 24. It is reserved 1 byte from the pop1 foretable block and one from the pop1 backtable block for each tile. To locate the appropriate tile you have to do the following calculation:  $tile = (room - 1) * 30 + tileOffset$  where tileOffset is a number from 0 to 29 that means a tile from 0 to 9 if in the upper stage, from 10 to 19 if in the middle stage and 20 to 29 if in the bottom stage. We define this as the location format and will be used also in the start position. Always looking from the left to the right. So there is a pop1 foretable and pop1 backtable byte for each tile in the level and this is stored this way.

The pop1 foretable part of the tile stores the main tile form according to the table below. Note that those are just a limited number of tiles, each code has a tile in the game. The tiles listed are all the ones needed to make a level so the missing tiles have an equivalent in this list.

Each tile has a code id, as some codes are repeated this is how you have to calculate the codes. A tile in the pop1 foretable part has 8 bits in this format rrmccccc, where rr are random bits and can be ignored. m is a modifier of the tile. For example modified loose floors do not fall down. The rest ccccc is the

code of the tile tabled below. Tile names are the same as the ones used by RoomShaker to keep compatibility.

| Hex  | Binary | Group  | Description          |
|------|--------|--------|----------------------|
| 0x00 | 00000  | free   | Empty                |
| 0x01 | 00001  | free   | Floor                |
| 0x02 | 00010  | spike  | <b>Spikes</b>        |
| 0x03 | 00011  | none   | Pillar               |
| 0x04 | 00100  | gate   | Gate                 |
| 0x05 | 00101  | none   | <b>Stuck Button</b>  |
| 0x06 | 00110  | event  | Drop Button          |
| 0x07 | 00111  | tapest | Tapestry             |
| 0x08 | 01000  | none   | Bottom Big-pillar    |
| 0x09 | 01001  | none   | Top Big-pillar       |
| 0x0A | 01010  | potion | Potion               |
| 0x0B | 01011  | none   | Loose Board          |
| 0x0C | 01100  | ttop   | Tapestry Top         |
| 0x0D | 01101  | none   | Mirror               |
| 0x0E | 01110  | none   | Debris               |
| 0x0F | 01111  | event  | Raise Button         |
| 0x10 | 10000  | none   | Exit Left            |
| 0x11 | 10001  | none   | Exit Right           |
| 0x12 | 10010  | chomp  | Chopper              |
| 0x13 | 10011  | none   | Torch                |
| 0x14 | 10100  | wall   | Wall                 |
| 0x15 | 10101  | none   | Skeleton             |
| 0x16 | 10110  | none   | Sword                |
| 0x17 | 10111  | none   | Balcony Left         |
| 0x18 | 11000  | none   | <b>Balcony Right</b> |
| 0x19 | 11001  | none   | Lattice Pillar       |
| 0x1A | 11010  | none   | Lattice Support      |
| 0x1B | 11011  | none   | Small Lattice        |
| 0x1C | 11100  | none   | Lattice Left         |
| 0x1D | 11101  | none   | Lattice Right        |
| 0x1E | 11110  | none   | Torch with Debris    |
| 0x1F | 11111  | none   | Null                 |

Table 7: POP1 Foretable codes

The pop1 backtable part of the tile stores a modifier or attribute of the pop1 foretable part of the tile. This works independently of the modifier bit in the code. The tile modifier depends on the group the tile belongs which are wall, chomp, event, ttop, potion, tapp, gate, spike and free. The group event allows the 256 modifiers and will be described in Section 4.2.2.

In the original game all elements are allowed in all levels, but it is possible to set it up Hex-editing the uncompressed version. To do that, read the Hex

editing documentation.

| Group  | Code | Description                                     |
|--------|------|-------------------------------------------------|
| none   | 0x00 | This value is used always for this group        |
| free   | 0x00 | Nothing <sup>1</sup> , Blue line <sup>2</sup>   |
| free   | 0x01 | $Spot11$ , No blue line <sup>2</sup>            |
| free   | 0x03 | Window                                          |
| free   | 0xFF | Spot $3^1$ , Blue line? <sup>2</sup>            |
| spike  | 0x00 | Normal (allows animation)                       |
| spike  | 0x01 | <b>Barely Out</b>                               |
| spike  | 0x02 | Half Out                                        |
| spike  | 0x03 | Fully Out                                       |
| spike  | 0x04 | Fully Out                                       |
| spike  | 0x05 | Out?                                            |
| spike  | 0x06 | Out?                                            |
| spike  | 0x07 | Half Out?                                       |
| spike  | 0x08 | Barely Out?                                     |
| spike  | 0x09 | <b>Disabled</b>                                 |
| gate   | 0x00 | Closed                                          |
| gate   | 0x01 | Open                                            |
| tapest | 0x00 | With Lattice <sup>2</sup>                       |
| tapest | 0x01 | Alternative Design <sup>2</sup>                 |
| tapest | 0x02 | Normal <sup>2</sup>                             |
| tapest | 0x03 | Black <sup>2</sup>                              |
| potion | 0x00 | Empty                                           |
| potion | 0x01 | Health point                                    |
| potion | 0x02 | Life                                            |
| potion | 0x03 | Feather Fall                                    |
| potion | 0x04 | Invert                                          |
| potion | 0x05 | Poison                                          |
| potion | 0x06 | Open                                            |
| ttop   | 0x00 | With lattice <sup>2</sup>                       |
| ttop   | 0x01 | Alternative design <sup>2</sup>                 |
| ttop   | 0x02 | Normal <sup>2</sup>                             |
| ttop   | 0x03 | Black <sup>2</sup>                              |
| ttop   | 0x04 | Black <sup>2</sup>                              |
| ttop   | 0x05 | With alternative design and bottom <sup>2</sup> |
| ttop   | 0x06 | With bottom <sup>2</sup>                        |
| ttop   | 0x07 | With window <sup>2</sup>                        |
| chomp  | 0x00 | Normal                                          |
| chomp  | 0x01 | Half Open                                       |
| chomp  | 0x02 | Closed                                          |
| chomp  | 0x03 | Partially Open                                  |
| chomp  | 0x04 | Extra Open                                      |

<sup>1</sup>Dungeon environment

<sup>2</sup>Dungeon environment

| Group | Code | Description                            |
|-------|------|----------------------------------------|
| chomp |      | $0x05$ Stuck Open                      |
|       |      | Table 8: Background modifiers by group |

Note: Some modifiers have not been tested, there may be any other unknown tile type we have not still discover.

### 3.4.3 Wall drawing algorithm

This section does not have a direct relation with the format because it describes how the walls must be drawn on the room. However, as this information should be useful to recreate a cloned room read from the format we decided to include this section to the document.

Wall drawing depends on what is in the right panel. If the right panel is not a wall (binary code ends in 10100) a base wall will be drawn and other random seed will be used. If the right panel is a wall then the main base wall will be drawn and the described seed will be used.

When the base wall is drawn, the modifiers should be blitted over it. There are 53 different types of walls using the same base image. We will call the seed array to the one having the modifier information of those 53 panels. This array has indexes from 1 to 53 included.

To calculate what value take from the array this calculation must be performed:  $panelInfo = seedArray[roomNumber + wallPosition]$  where panelInfo is the result modifier information that will be applied to the base image; seedArray is this array that will be described above as a table; roomNumber is the number of the room the wall is (from 1 to 24) and wallPosition is the position the wall is (from 0 to 29), using the location format specified in section 3.4.2. This means the first value is 1 (roomNumber=1 and wallPosition=0) and the last is 53 (roomNumber=24 and wallPosition=29).

Modifiers affects the corners of a stone. There are three stone rows per wall. If the modifier is activated this corner will appear different (seems to be darker). Another modifier is the grey stone.

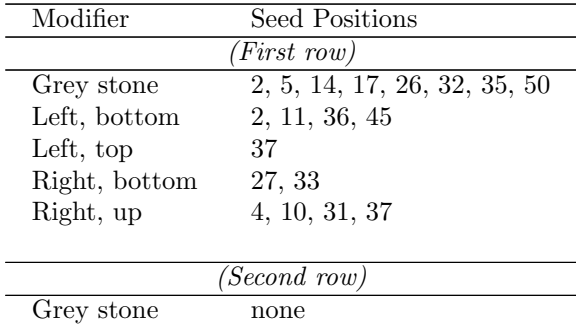

Left, bottom 34, 47

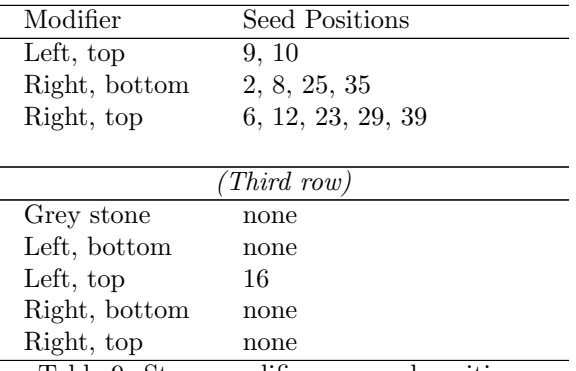

Table 9: Stone modifiers on seed position

Another modifiers are saved in the seed too. Those modifiers are not boolean values, they are offsets and sizes. As each stone has a different size the stone separation offset is saved in the seed.

For the first row, the stones are all the same size and the seed is not needed. For the second row we have got the first 20 values, ordered from 1 to 20.

| Field                                                                                                    |                                                    |  | Values |  |  |  |  |
|----------------------------------------------------------------------------------------------------|----------------------------------------------------|--|--------|--|--|--|--|
| position                                                                                                    | 1 2 3 4 5 6 7 8 9 10 11 12 13 14 15 16 17 18 19 20 |  |        |  |  |  |  |
| offsets                                                                                                    | 543315421 1 5 3 2 1 5 4 3 2 5 4                    |  |        |  |  |  |  |
| separator size                                                                                               | 0110001100 1 1 1 0 0 1 1 1 0 0                     |  |        |  |  |  |  |
| $\text{TL1.1.10.}$ $\text{TL1.1.00}$ and material $\text{LT1.1.1}$ and $\text{LT2.1.1}$ and $\text{LT3.1.1}$ |                                                    |  |        |  |  |  |  |

Table 10: First 20 seed values of the second row separator

We will be adding the next values as soon as we count the pixels ;) This information can be found in walls.conf file from FreePrince.

### 3.4.4 Room linking

This section describes the links block.

Each room is linked to another by each of the four sides. Each link is stored. There is no room mapping, just room linking.

The links block has 24 sub-blocks of 4 bytes each. All those sub-blocks has its own correspondence with a room (the block starting at 0 is related to the room 1 and the block starting at with 92 is related to room 24). Each block of 4 bytes stores the links this room links to reserving one byte per each side in the order left  $(0)$ , right  $(1)$ , up  $(2)$ , down  $(3)$ . The number 0 is used when there is no room there. Cross links should be made to allow the kid passing from a room to another and then coming back to the same room but it is not a must.

#### 3.4.5 Guard handling

This section specifies the blocks: guard\_location, guard\_direction, guard\_skill and guard colour.

Each guard section has 24 bytes, each byte of them corresponds to a room so byte 0 is related to room 1 and byte 23 is related to room 24. This room is where the guard is located. The format only allows one guard per room. Each block describes a property or attribute of the guard.

The guard location part of a guard describes where in the room the guard is located, this is a number from 0 to 29 if the guard is in the room or 30 if there is no guard in this room. Other values are allowed but are equivalent to 30. The number from 0 to 29 is in the location format specified in Section 3.4.2.

The guard direction part describes where the guard looks at. If the value is 0, then the guard looks to the right, if the value is the hex FF (-1 or 255) then he looks left. This is the direction format, and will be used in the start position too.

The guard skill is how the guard fights, style and hit points. Note that the hit points also depends on the level you are. Allowed numbers are from 0 to 9.

The guard colour is the palette the guard has (see Section 3.8). The default colours are in this table:

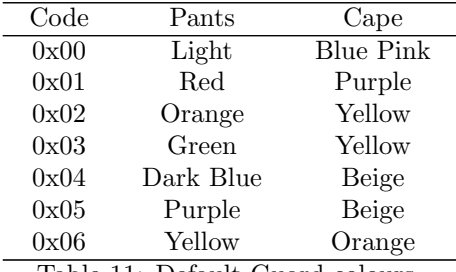

Table 11: Default Guard colours

Other codes may generate random colours because the game is reading the palette from trashed memory. This may also cause a game crash. It is possible to add new colours in the guard palette resource (see Section 3.8) avoiding the crash.

#### 3.4.6 Start Position

This section describes the start position block.

This block stores where and how the kid starts in the level. Note that all level doors that are on the starting room will be closed in the moment the level starts.

This block has 3 bytes. The first byte is the room, allowed values are from 1 to 24. The second byte is the location, see the section 3.4.2 for the location format specifications. The third byte is the direction, see 3.4.5 for the direction format specifications.

#### 3.4.7 Door events

This section explains how the doors are handled and specifies the blocks door I and II.

First of all he have to define what an event line is in this file. An event line is a link to a door that will be activated. If the event was triggered with the action close, then the event will close the door, if the action was open then the event will open the door. An event line has also a flag to trigger the next event line or not. An event is defined as a list of event lines, from the first to the last. The last must have the trigger-next-event-line flag off. This is like a list of doors that performs an action. An event performs the action that it was called to do: open those doors or close them. This action is defined by the type of tile pressed. Each event line has an ID from 0 to 255. An event has the ID of the first event line in it.

In section 3.4.2 it is explained how a door trigger is associated to an event ID. Those are the tiles that starts the event depending on what are them: closers or openers.

How events are stored: Each door block has 256 bytes, one per event line. Each event line is located in an offset that is the event line ID, so event line 30 is located in the byte 30 of each block. There is a door I part of an event line and a door II part of it. We will define them as byte I and byte II. You can find there: the door room, the door location, and the trigger-next flag. The format is the following:

Let's define Screen  $S = s_1s_2s_3s_4s_5$  as a 5-bit-number from 1 to 24 (5 bits) where  $s_n$  is the bit n of the binary representation and whose value represents the screen number; Location  $L = l_1 l_2 l_3 l_4 l_5$  as another 5-bit-number from 0 to 29 where  $l_n$  is the bit n of the binary representation whose value is according to the location format specifications (See Section 3.4.5) ; Trigger-next  $T = t_1$ as one bit having 1 for "off" or a 0 for "on".

Byte I has the form:  $t_1s_4s_5l_1l_2l_3l_4l_5$ Byte II has the form:  $s_1s_2s_300000$ 

## 3.5 Digital Waves

Read them as raw digital wave sound using the following specifications:

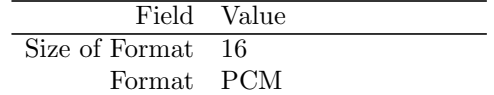

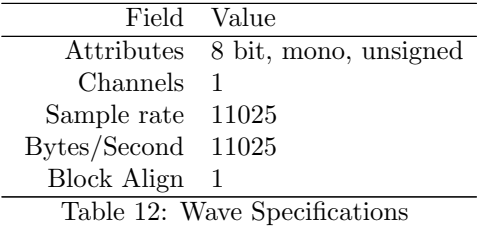

GNU/Linux users can play the raw waves just dropping them inside /dev/dsp As DAT headers are very small it is valid to type in a shell console with dsp write access: cat digisnd?.dat>/dev/dsp to play the whole wave files.

## 3.6 Midi music

Standard MIDI files. There have been reports that some versions of MIDI did not work, but we believe this can bi fixed saving in other MIDI format variant (like type 0).

## 3.7 Internal PC Speaker

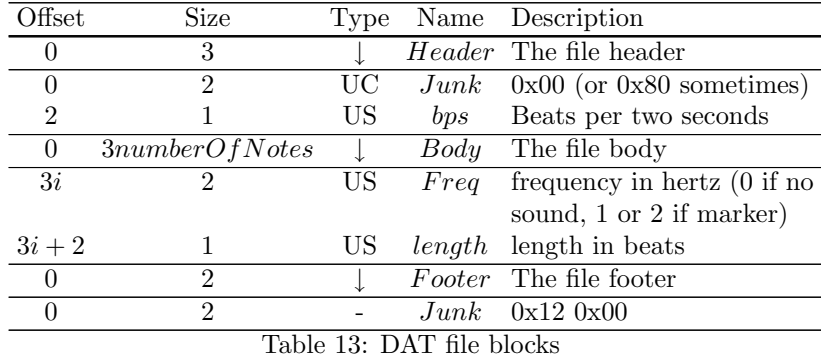

## 3.8 Binary files

Some binary files contains relevant information The resource number 10 in prince.dat has the VGA guard palettes in it saving n records of a 16-colourpalette of 3 bytes in the specified palette format.

## 3.9 Levels in POP1 for Mac

In the case of Mac, executable and resource data are embedded in the one runtime file. Level data is a part of resources, for examples graphics, icons and sounds. Level blocks are very similar to PC but not exactly identical. Following

| Length | Offset | <b>Block Name</b> |
|--------|--------|-------------------|
| 720    | 0      | pop1_foretable    |
| 720    | 720    | pop1_backtable    |
| 256    | 1440   | door I            |
| 256    | 1696   | door II           |
| 96     | 1952   | links             |
| 64     | 2048   | unknown I         |
| 3      | 2112   | start_position    |
| 21     | 2115   | unknown $II+III$  |
| 24     | 2136   | guard_location    |
| 24     | 2160   | guard_direction   |
| 24     | 2184   | unknown IV $(a)$  |
| 24     | 2208   | unknown IV $(b)$  |
| 24     | 2232   | guard_skill       |
| 24     | 2256   | unknown IV $(c)$  |
| 24     | 2280   | guard_colour      |
| 4      | 2304   | unknown IV (d)    |

table has a summary of the blocks of DAT 1.0 for Mac.

Table 14: DAT 1.0 Level blocks for Mac

All levels have a size of 2308. Also there are two different things in comparison with DAT 1.0 for PC. DAT 1.0 for Mac does not have any index and checksums. 16 levels including demo and potion level are only chained in sequence. See 3.4 for reference on each block.

## 4 DAT v2.0 Format Specifications

## 4.1 General file specifications

POP2 DAT files are not much different from their POP1 predecessors. The format is similar in almost each way. The main difference is in the index. As DAT v1.0 used an index in the high data, the DAT v2.0 indexes are two level encapsulated inside a high data. So there is an index of indexes.

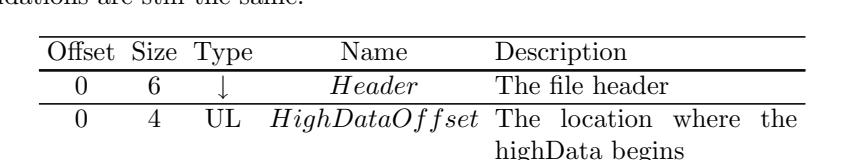

4 2 US HighDataSize the number of bytes the

highData has

We will use the same conventions than in the prior chapter. The checksum validations are still the same.

Table 15: High data structures

This is similar to DAT v1.0 format, except that the index area is now called high data.

The high data part of the file contains multiple encapsulated indexes. Each of those index is indexed in a high data index of indexes. We will call this index the master index and the sub index the slave indexes. Slave indexes are the real file contents index.

| Offset                 | Size                | Type | Name                                | Description                    |
|------------------------|---------------------|------|-------------------------------------|--------------------------------|
| $\overline{0}$         | $\overline{4}$      | UL   | IndexOffset                         | The location where the in-     |
|                        |                     |      |                                     | dex begins                     |
| $\overline{4}$         | $\overline{2}$      | US   | IndexSize <sup>1</sup>              | The number of bytes the in-    |
|                        |                     |      |                                     | dex has                        |
| $IndexOffset = \alpha$ | IndexSize           | Ť    | Footer                              | The DAT index                  |
| $\alpha$               | $\overline{2}$      | US   | NumberOfItems                       | Resources count                |
| $\alpha + 2 = \beta^2$ | $NumberOfItems * 8$ |      | Index                               | A list of NumberOfItems        |
|                        |                     |      |                                     | blocks of 8-bytes-length in-   |
|                        |                     |      |                                     | dex record called Entry        |
| $\beta + 8i = \gamma$  | 8                   | T    | Entry                               | 8-bytes-length<br>index<br>The |
|                        |                     |      |                                     | record (one per item)          |
| $\gamma + 0$           | $\overline{2}$      | US   | $Id(i)^3$                           | Item ID                        |
| $\gamma+2$             | $\overline{4}$      | UL   | $Offset(i)^3$                       | Absolute offset where the re-  |
|                        |                     |      |                                     | source start                   |
| $\gamma + 6$           | $\overline{2}$      | US   | $Size(i)^3$                         | Size of the item not includ-   |
|                        |                     |      |                                     | ing the checksum byte          |
|                        |                     |      | $Table 16. \text{DATE 9.0 Maction}$ |                                |

4.1.1 The master index

Table 16: DAT 2.0 Master index

Note: POP1 doesn't validate the DAT file checking  $IndexOffset +$  $IndexSize = FileSize$ , this means you can append data at the end of the file.

The master index is made with: - Offset  $HighDataOffset$ , size 2, type US: NumberOfSlaveIndexes (the number of the high data sections) - Offset  $HighDataOffset+$ 2, size NumberOfSlaveIndexes ∗ 6: The master index record (a list of NumberOfSlaveIndexes blocks of 6-bytes-length index record each corresponding to one slave index)

The 6-bytes-length index record (one per item): Size  $= 6$  bytes - Relative offset 0, size 4, type sting: 4 ASCII bytes string denoting the Slave Index ID. The character order is inverted. - Relative offset 4, size 2, type US:  $SlaveIndexOffset$  (slave index offset relative to HighDataOffset)

 $^{1}IndexOffset + IndexSize = filesize$ 

 $2$ so IndexSize = 8 \* numberOfItems + 2

 $^3$  with  $0 \leq i < numberOfItems$ 

From the end of the DAT High Data Master Index to the end of the file we will find the High Data section contents (where the HighDataOffset relative offsets points to). This content has a set of second indexes each called Slave Index. So, to find a Slave Index offset you have to add the file HighDataOffset to the SlaveIndexOffset for the desired index.

There are different 4-byte-length ASCII strings called Slave Index IDs. When the string is less than 4 bytes, a tailing byte 0x00 is used. We will denote it with the null-space symbol " $\therefore$ ". The character order is inverted, so for example the text SLAP becomes PALS, MARF becomes FRAM,  $\Box$  becomes empty or RCS<sub>-</sub> becomes SCR. They must be in upper case.

| ID.        | Stored        | Description                              |
|------------|---------------|------------------------------------------|
| "cust"     | <b>TSUC</b>   | Custom                                   |
| "font"     | TNOF          | Fonts                                    |
| "fram"     | MARF          | Frames                                   |
| "palc"     | CLAP          | CGA Palette                              |
| "pals"     | SLAP          | SVGA Palette                             |
| "palt"     | TLAP          | TGA Palette                              |
| "piec"     | - CEIP        | Pieces                                   |
| " $psl$ "  | LSP           | ?                                        |
| ``scr"     | $RCS_{-}$     | Screens (images that have the full room) |
| "shap"     | <b>PAHS</b>   | Shapes (normal graphics)                 |
| "shpl"     | LPHS          | Shape palettes                           |
| " $str$ !" | <b>LRTS</b>   | Text                                     |
| "snd"      | DNS.          | Sound                                    |
| "seqs"     | SQES          | Midi sequences                           |
| " $txt4"$  | 4TXT          | Text                                     |
| (()        | فسأقسأ فسأقسأ | Levels                                   |

Table 17: Slave Index ID strings

### 4.1.2 The slave indexes

All encapsulated sections pointed by the Master Index are Slave Indexes. The slave index is specified with: - Offset SlaveIndexOffset, size 2, type US: NumberOfItems (the number of the records referring to the file data) - Offset SlaveIndexOffset+2, size NumberOfItems\*11: The slave index record (a list of NumberOfItems blocks of 11-byte-length index record each corresponding to one slave index)

The 11-byte-length slave index record (one per item): Size  $= 11$  bytes -Relative offset 0, size 2, type US: Item ID - Relative offset 2, size 4, type UL: Resource start (absolute offset in file) - Relative offset 6, size 2, type US: Size of the item (not including the checksum byte) - Relative offset 8, size 3, type binary: A flags mask (in "shap" indexes it is always 0x40 0x00 0x00; in others 0x00 0x00 0x00)

Finally, we can locate whatever item we want if we have the - Slave Index

ID - Item ID this is not a unique key, unfortunately we have found repeated pairs of IDs for different items, so we have to use the "order" as a third key.

So, the way to find an item is: first read the High Data Offset, go there, read the number of slave items, iterate the master index to find the desired slave item comparing it with the Slave Index ID. Then go to the found Slave Index offset (remember to add the High Data Offset) and read the number of items for this index. Finally iterate the slave index to find the desired item comparing the Item ID and read the offset and size. Now you will have the offset of the desired item's checksum, increasing the offset by one will give you the beginning of the item content.

### 4.2 Levels

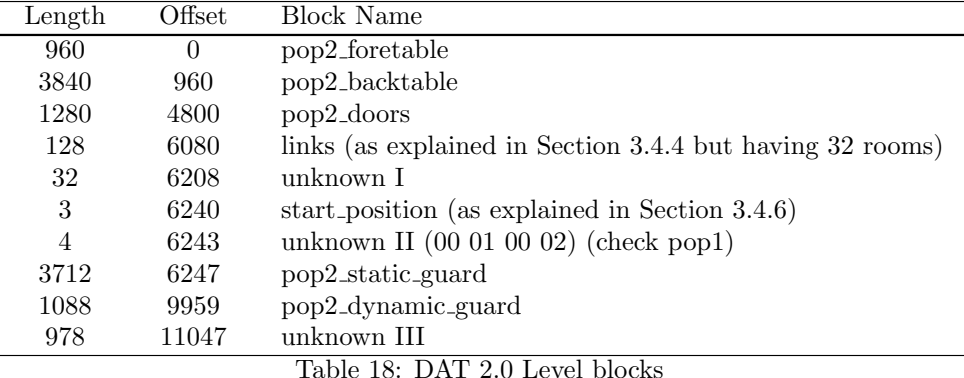

This table has a summary of the blocks to be used in this section.

All levels have a size of 12025.

#### 4.2.1 Room mapping

You should read section 3.4.2 before reading this one. A POP2 level can store a maximum of 32 rooms of 30 tiles each, having three stages of 10 tiles each. Rooms are numbered from 1 to 32 (not 0 to 31) because the 0 is be reserved to the null-room.

The pop2 foretable block has 32 sub-blocks inside. Each sub-block has a size of 30 bytes and has a room associated. For each byte in this room there is a tile in the game. Each byte has a code to represent a tile. There are additional attributes to this tile also.

To locate the 7th tile in the bottom floor of the room 27 you have to do the same calculation as in 3.4.2:  $tile = (room - 1) * 30 + tileOffset = (27 - 1) *$  $30 + 2 * 10 + 7 = 807$ 

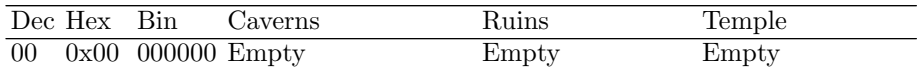

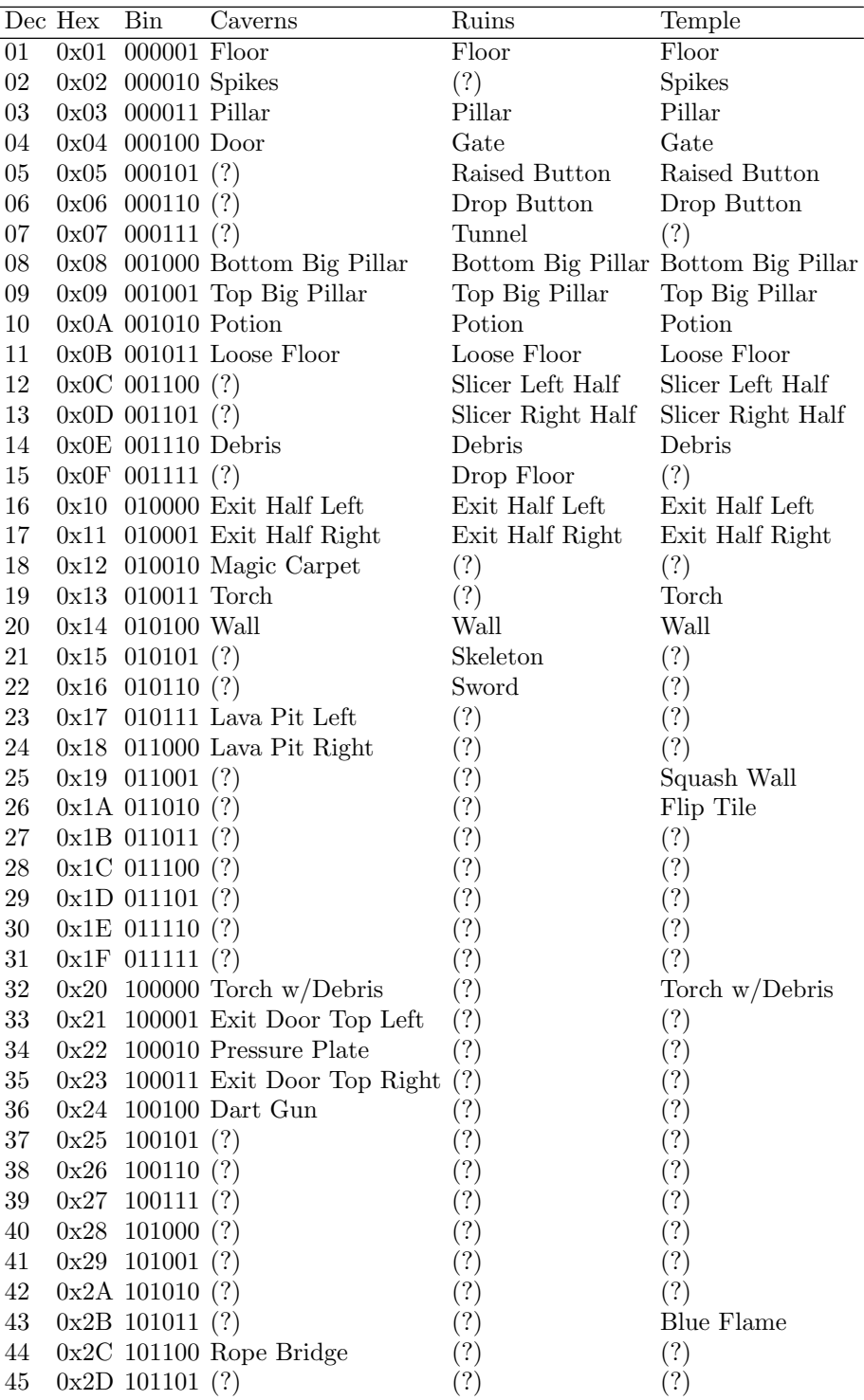

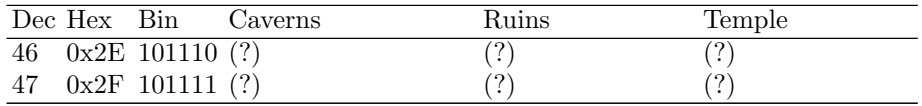

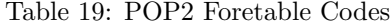

The pop2 backtable is an expansion if the pop1 backtable and it is sized 4 times bigger. For each tile there are 4 additional bytes in the pop2 backtable block to specify further actions or attributes. This block is sized  $4 \frac{bytes}{tile} * 10 \frac{tiles}{floor} *$  $3\frac{floors}{room} * 32 rooms$  that is 3840bytes. We call background mask to each block of 4 bytes associated to a tile. To locate a background mask you have to do the following operation:  $960+(room-1)*30*4+tileOffset*4$  Background masks are stored consecutively each after another until the 960 tiles are specified.

The first byte is an unsigned char (UC) association to one of the 256 door event registers (see Section 4.2.2) if the tile is an activator. In any other case this byte is an extra attribute information byte. For example in wall  $(0x14)$ having this byte in 0x04 means the wall is curved.

The second byte in a background mask is the attribute byte. For example 0x18 modifies the tile 0x01 and adds two small stalactites.

We believe the special images uses the  $3^{rd}$  or  $4^{th}$  byte.

#### 4.2.2 Door events

This section explains how doors are handled and specifies the block pop2 door.

The pop2 door block has 1280 bytes. It is divided in 256 registers of 5 bytes called door events. Like POP1 events have associations to doors and activate them. In POP2 events can also activate a floor shooter.

An event is triggered when an activator button  $(0x22)$  is pressed. As it is specified in the Section 4.2.1, the first byte of the attribute mask belonging to a button tile points it to a door event that is triggered when the button is pressed. There is a maximum of 256 events because of the unsigned char of the first byte if the attribute mask in the pop2 backtable block and the 256 registers in the pop2 door block.

Each event register is of the form "LL SS TT FD FD" which activates the normal door  $(0x04)$ , right exit door  $(0x11)$  or shooter  $(0x24)$  located in the tile LL of the screen SS. TT is 00 for normal activation and FF for exit doors.

#### 4.2.3 Guard handling

This section explains how guards are handled. In POP2 there are two different types of guards. We will call them static and dynamic guards. Static guards are the normal guards that are waiting in a room like in POP1. In the other hand, dynamic guards are the ones who appear in the room running from one of the sides. Each type of guard is attached to a room and is handled in a different way, so a room can have both types of guards, one or none depending on the specifications. There is a block for each type of guard, pop2 static guard is the specification of the static guards and pop2 dynamic guard is the specification of the dynamic ones. Each block has different specifications and sizes as it is mentioned bellow.

#### 4.2.4 Static guards

In this item static guards are explained and the pop2 static guard is specified.

For each screen there is reserved memory space for a maximum of 5 guards.

The pop2 static guard block has a size of 3712 divided in 32 sub-blocks of 116 bytes each. As there is a correspondence between each sub-block and the room with this number, we will call them "room guard blocks".

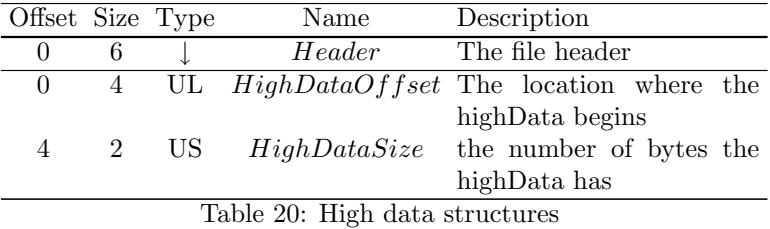

A room guard block has a size of 116 divided this way:

- $\Diamond$  1 byte for the number of guards present in this room. This byte may take values from 0 to 5.
- $\diamond$  5 block divisions of 23 bytes for each guard. The first divisions have the guard information, if the number is less than 5, then the latest divisions corresponding to the missing guards will be filled with zeros or garbage.

If there is a static guard corresponding to this division of 23 bytes, the following bytes from 0 to 22 will specify the guard:

Byte 0 is a UC showing the location in this room (same as explained in 3.4.5) of the current guard. Bytes 1 and 2 are a SS with an offset in pixels to reallocate the guard in the floor. Byte 3 is the facing direction as specified in 3.4.5. Byte 4 is the skill Byte 5 is unknown Bytes 6,7 and 8 are always 0, probably because 5 is a long from 0 to 255. Byte 9 is the guard colour in levels where it is needed  $(0-3)$ , ie. 1 white+blue, 2 white+black, 3 red. Byte 10 is the guard number (0 for the first one, 1 for the second, etc). Bytes 11,12,13 and 14 are unknown, mostly 0, but in 10 guards it is 0x52756e2d. Byte 15 is the type (0-8 and 84), but does not apply in all levels, ie. 5 head, 8 snake. Byte 16 is the hit points of the guard (0 to 8). Bytes 17 and 18 are the activate triggers for skeletons, byte 17 is  $(0,1,-1)$  and 18 is  $(0,-1)$ . Normal value is 0x0000 for a sleeping skeleton. When set to -1 (0xffff) a trigger will be waiting to wake the skeleton up, for example the exit door open. Other possible values are 0x0100 that is the skeleton already awake and 0xff00 that seems to be similar than 0x0000. Bytes 19,20,21 are always 0. Byte 22 is unknown (mostly 0, but 1 and 3 where found for some guards).

#### 4.2.5 Dynamic guards

The dynamic guards are the ones who appear running throw a room's corner and they are defined in the pop2 dynamic guard block. This block has 34 bytes for each of the 32 rooms, so it is sized 1088 bytes. Each room has a specification about those guards. There is only one different type of dynamic guard per room, but it is possible to set the number of guards that will appear running.

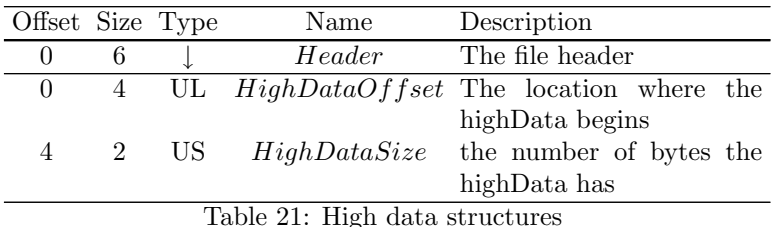

A room guard block has a size of 116 divided this way:

The bytes are from 0 to 33: Bytes from 8 to 17 may take the value 0x5a and 0. Bytes 8,9,10,15,16 are always 0. Byte 18 activates dynamic guard. 1 is true and 0 is false. Byte 19 is the skill (0-7, 8 to make it passive) Bytes 20, 21 and 22 are always 0. Byte 23 is the dynamic guard mode: 0 or 1 to make the guard wait until all guards are dead to spawn and 2 to spawn even when the prior guard is still alive. Byte 24 is the floor the guard will appear on. 0 is the upper one and 2 is the lower. Another number will kill the guard playing the sound. Byte 25 is the initial location of the guard. ie. 0 is the left side of the screen, 9 is the right side, it is possible to locate them in the middle of the screen, they will magically spawn in a position between 1 and 8. As they will run to the center of the screen, this byte also sets the facing direction up (0 to 5 is right, 6 to 9 is left). Byte 26 is the time in ticks the first guard will wait to spawn. Byte 27 is the time in ticks between guards spawn. Bytes 28 and 29 are unknown. Byte 30 is the number of guards that will appear, there is a maximum of 5 per room, including static guards. Byte 31 is the hit points the guards will have.

## 5 PLV v1.0 Format Specifications

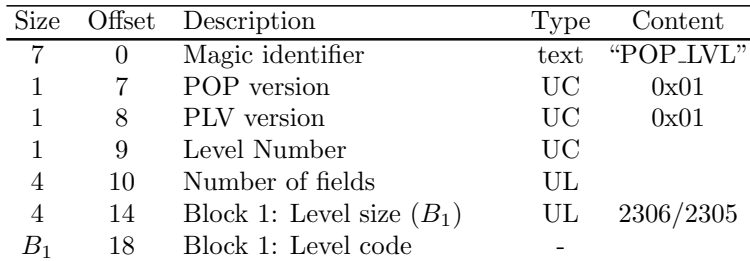

PLV v1.0 files are defined in this table:

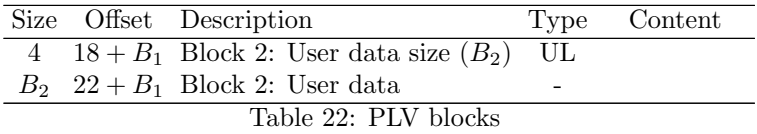

Level code is the exact level as described in Section 3.4 including the checksum byte. Note that Level size  $(B_1)$  also includes the checksum byte in the count. POP version is 1 for POP1 and 2 for POP2. PLV version is 1 for PLV v1.0. Only one level may be saved in a PLV, the level number is saved inside.

## 5.1 User data

User data is a block of extensible information, Number of fields is the count of each field/value information pair. A pair is saved in the following format:

#### field\\_name\\0value\\0

where  $\setminus 0$  is the null byte  $(0x00)$  and field name and value are strings.

There are mandatory pairs that must be included in all PLV files. Those are:

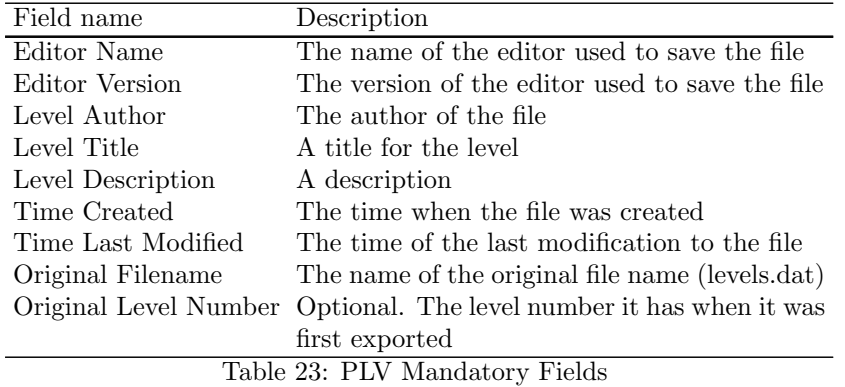

The content values may be empty. There is no need to keep an order within the fields.

## 5.2 Allowed Date format

To make easy time parsing the time format must be very strict. There are only two allowed formats: with seconds and without. With seconds the format is "YYYY-MM-DD HH:II:SS" Without seconds the format is "YYYY-MM-DD HH:II" Where YYYY is the year in 4 digits, MM is the month in numbers, MM the months, DD the days, HH the hour, II the minute and SS the second in the military time: HH is a number from 00 to 23.

If the month, day, hour or second have only one digit, the other digit must be completed with 0. i.e. 2002-11-26 22:16:39

## 6 SAV v1.0 Format Specifications

SAV v1.0 saves kid level, hit points and remaining time information in order to restart the game from this position.

SAV files are 8 bytes length in the following format:

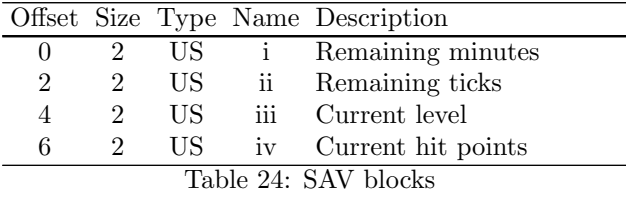

Remaining minutes (i) Range values: 0 to 32766 for minutes 32767 to 65534 for NO TIME (but the time is stored) 65535 for game over

Remaining ticks (ii) Seconds are stored in ticks, a tick is  $\frac{1}{12}$  seconds. To get the time in seconds you have to divide the integer "Remaining ticks" by 12.

Range values: 0.000 to 59.916 seconds (rounded by units of  $\approx 83ms$  or  $\frac{1}{12}$  seconds) 0 to 719 ticks

Level (iii) Range values: 1 to 12 for normal levels 13 for 12bis 14 for princess level 15 for potion level

Hit points (iv) Range values: 0 for an immediate death 1 to 65535 hit points

## 7 HOF v1.0 Format Specifications

HOF files are used to save the Hall of Fame information.

All HOF v1.0 files have a size of 176 bytes. The first 2 bytes belongs to the record count. The format is US. The maximum number of records allowed is 6, so the second byte is always 0x00. Following those bytes there is an array of records. This array has a full size of 29 bytes distributed according to the following table.

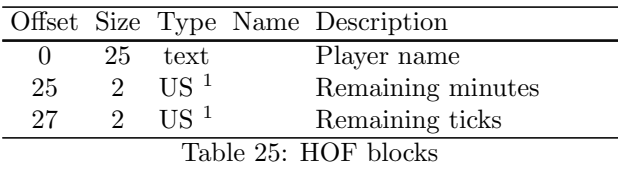

1 similar to SAV format

In case there is no record, the 29 bytes spaces must be filled with zeros in order to complete the whole file and give it the size of  $2 + 29 * 6 = 176$ .

## 8 Credits

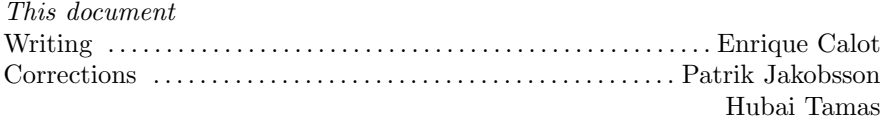

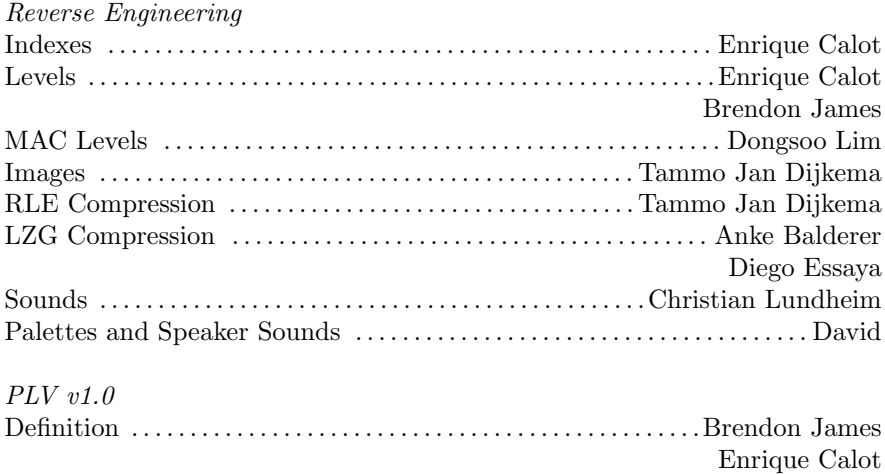

## 9 License

Copyright  $\odot$  2004 – 2008 The Princed Project Team Permission is granted to

copy, distribute and/or modify this document under the terms of the GNU Free Documentation License, Version 1.2 or any later version published by the Free Software Foundation; with no Invariant Sections, no Front-Cover Texts, and no Back-Cover Texts.

## Indexes

## List of Tables

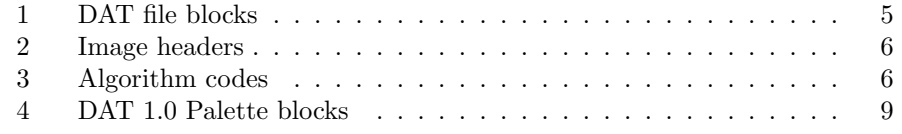

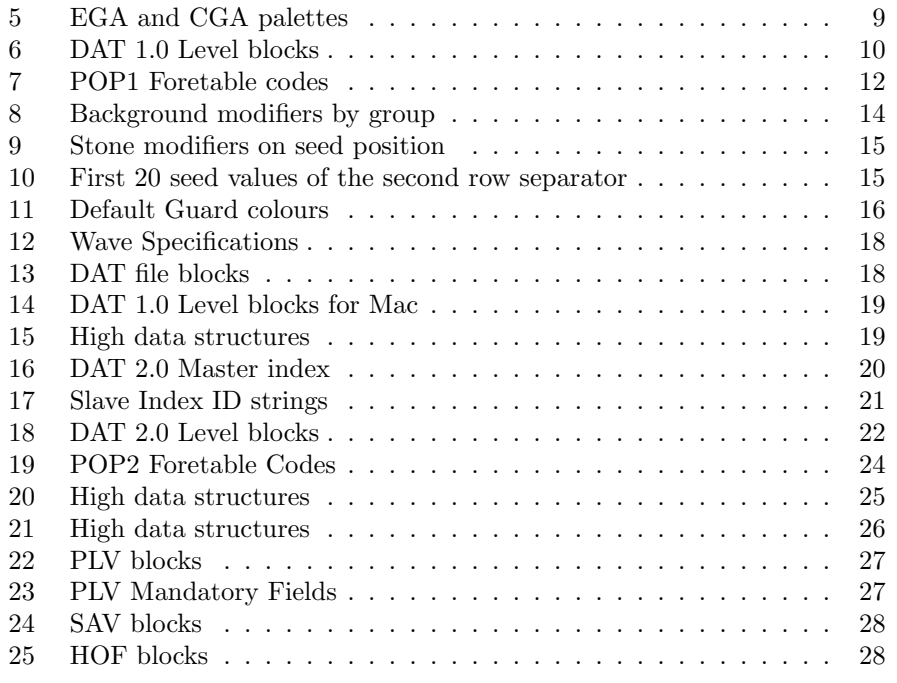

# List of Figures

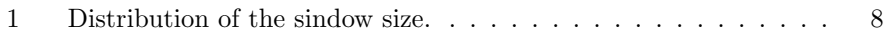